#### **Machine Learning**

#### **Logistic Regression**

#### **Logistic regression**

- Name is somewhat misleading. Really a technique for classification, not regression.
	- "Regression" comes from fact that we fit a linear model to the feature space.
- Involves a more probabilistic view of classification.

#### **Different ways of expressing probability**

Consider a two-outcome probability space, where:

$$
-p(O_1) = p
$$

 $p(|O_2|) = 1 - p = q$ • Can express probability of  $O_1$  $\frac{1}{1}$  as:

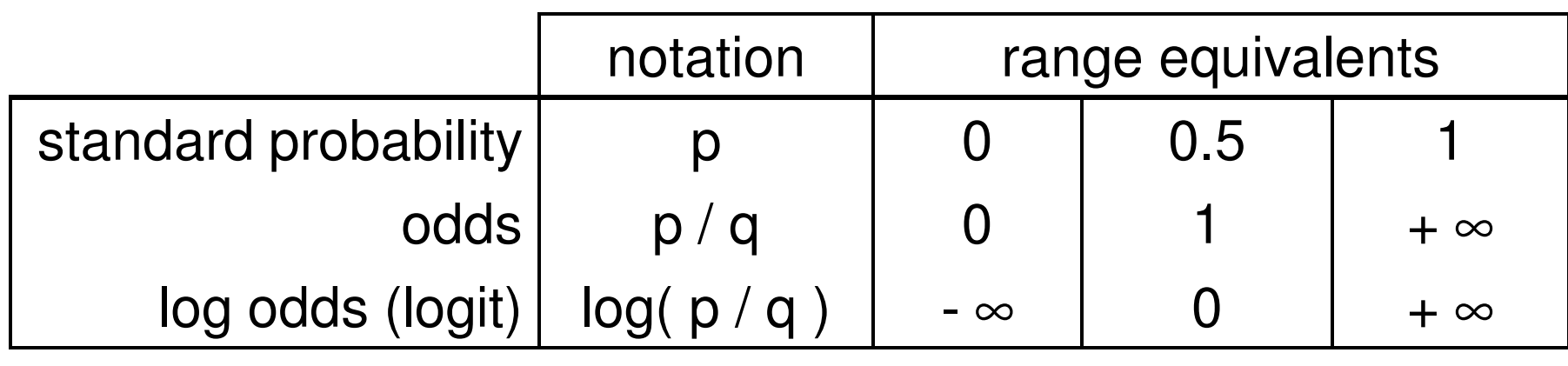

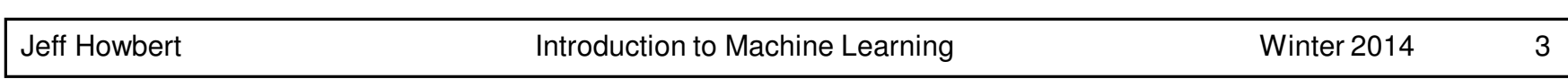

# **Log odds**

- Numeric treatment of outcomes  $O_1$  $O_1$  and  $O_2$  is equivalent
	- If neither outcome is favored over the other, then  $log$  odds  $= 0$ .
	- $\mathcal{L}_{\mathcal{A}}$  $-$  If one outcome is favored with log odds =  $x$ , then other outcome is disfavored with log odds = - $x$ .
- **Especially useful in domains where relative** probabilities can be miniscule
	- $\mathcal{L}_{\mathcal{A}}$  Example: multiple sequence alignment in computational biology

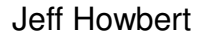

#### **From probability to log odds (and back again)**

$$
z = \log\left(\frac{p}{1-p}\right)
$$

$$
\frac{p}{1-p} = e^{z}
$$

$$
p = \frac{e^{z}}{1+e^{z}} = \frac{1}{1+e^{-z}}
$$

logit function

logistic function

#### **Standard logistic function**

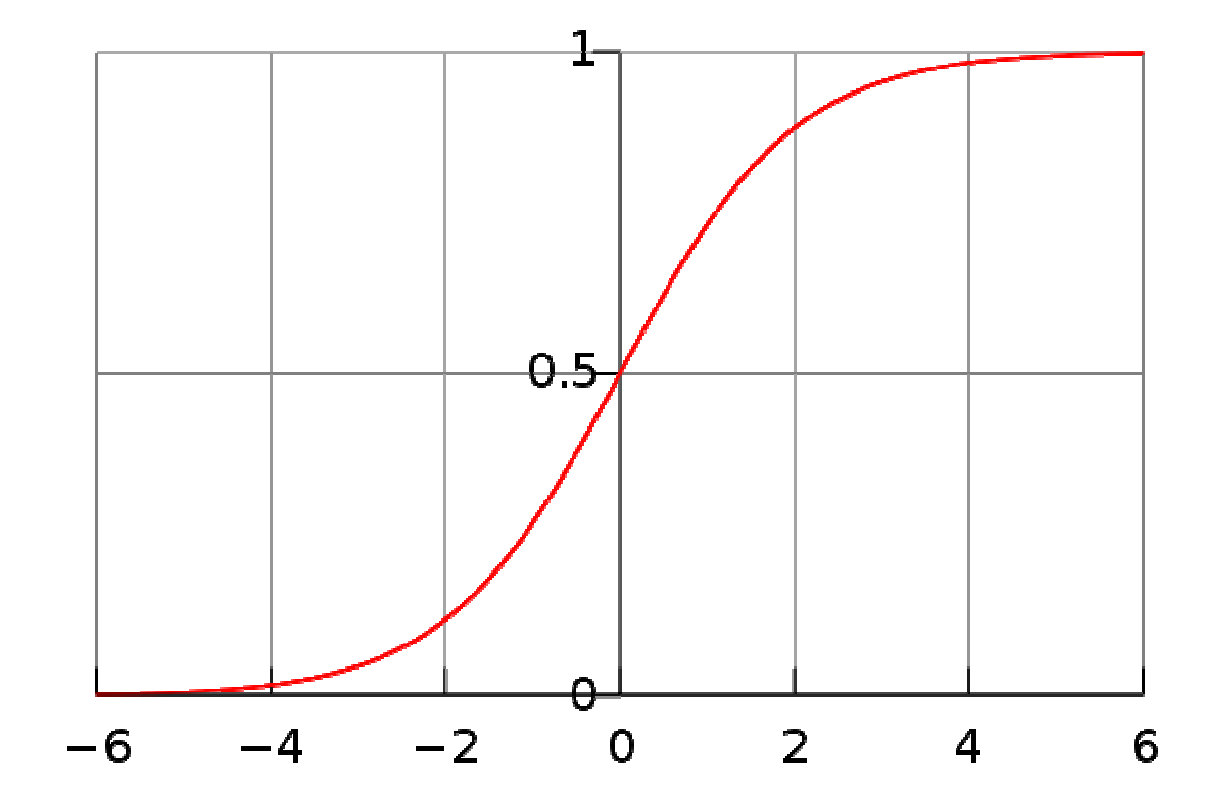

### **Logistic regression**

#### Scenario:

- – A multidimensional feature space (features can be categorical or continuous).
- $-$  Outcome is discrete, not continuous.

• We'll focus on case of two classes.

- It seems plausible that a linear decision boundary (hyperplane) will give good predictive accuracy.

# **Using a logistic regression model**

- Model consists of a vector  $β$  in  $d$ -dimensional feature space
- For a point **x** in feature space, project it onto β to convert it into a real number *z* in the range -  $\infty$  to +  $\infty$

$$
z = \alpha + \beta \cdot x = \alpha + \beta_1 x_1 + \dots + \beta_d x_d
$$

• Map z to the range 0 to 1 using the logistic function

$$
p=1/(1+e^{-z})
$$

 Overall, logistic regression maps a point **x** in ddimensional feature space to a value in the range 0 to 1

# **Using a logistic regression model**

- Can interpret prediction from a logistic regression model as:
	- A probability of class membership
	- A class assignment, by applying threshold to probability

◆ threshold represents decision boundary in feature space

# **Training a logistic regression model**

- Need to optimize  $\beta$  so the model gives the best possible reproduction of training set labels
	- Usually done by numerical approximation of maximum likelihood
	- $\mathcal{L}_{\mathcal{A}}$  On really large datasets, may use stochastic gradient descent

#### a) Example: APACHE II Score and Mortality in Sepsis

The following figure shows 30 day mortality in a sample of septic patients as a function of their baseline APACHE II Score. Patients are coded as 1 or 0 depending on whether they are dead or alive in 30 days, respectively.

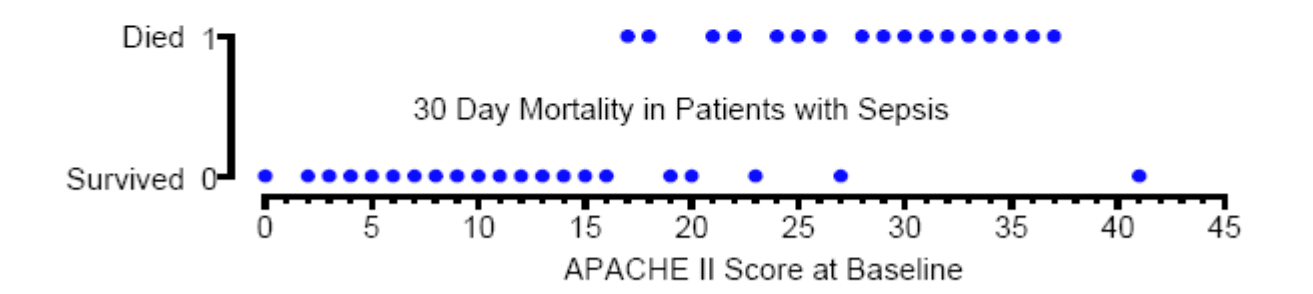

We wish to predict death from baseline APACHE II score in these patients.

Let  $\pi(x)$  be the probability that a patient with score x will die.

Note that linear regression would not work well here since it could produce probabilities less than zero or greater than one.

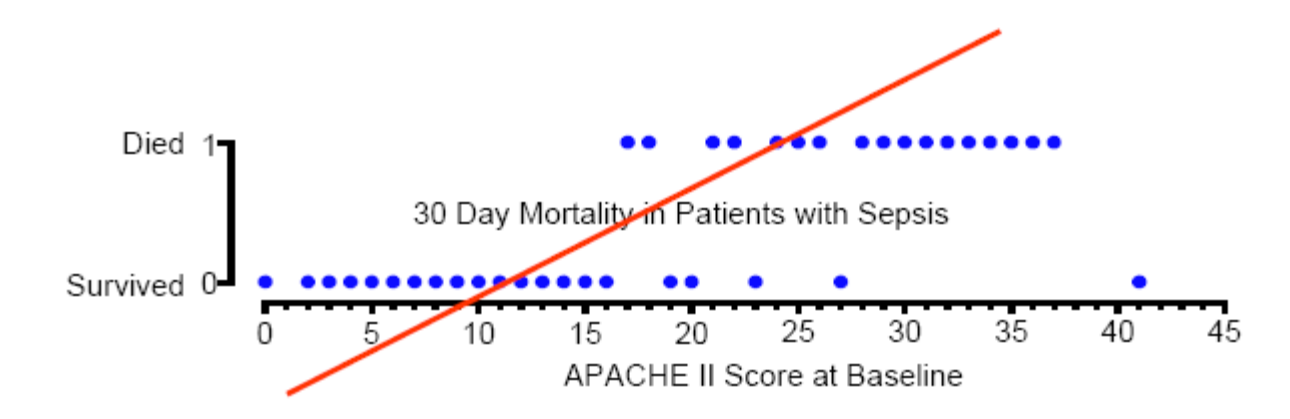

Parameters control shape and location of sigmoid curve

- $\alpha$  controls location of midpoint
- – $\beta$  controls slope of rise

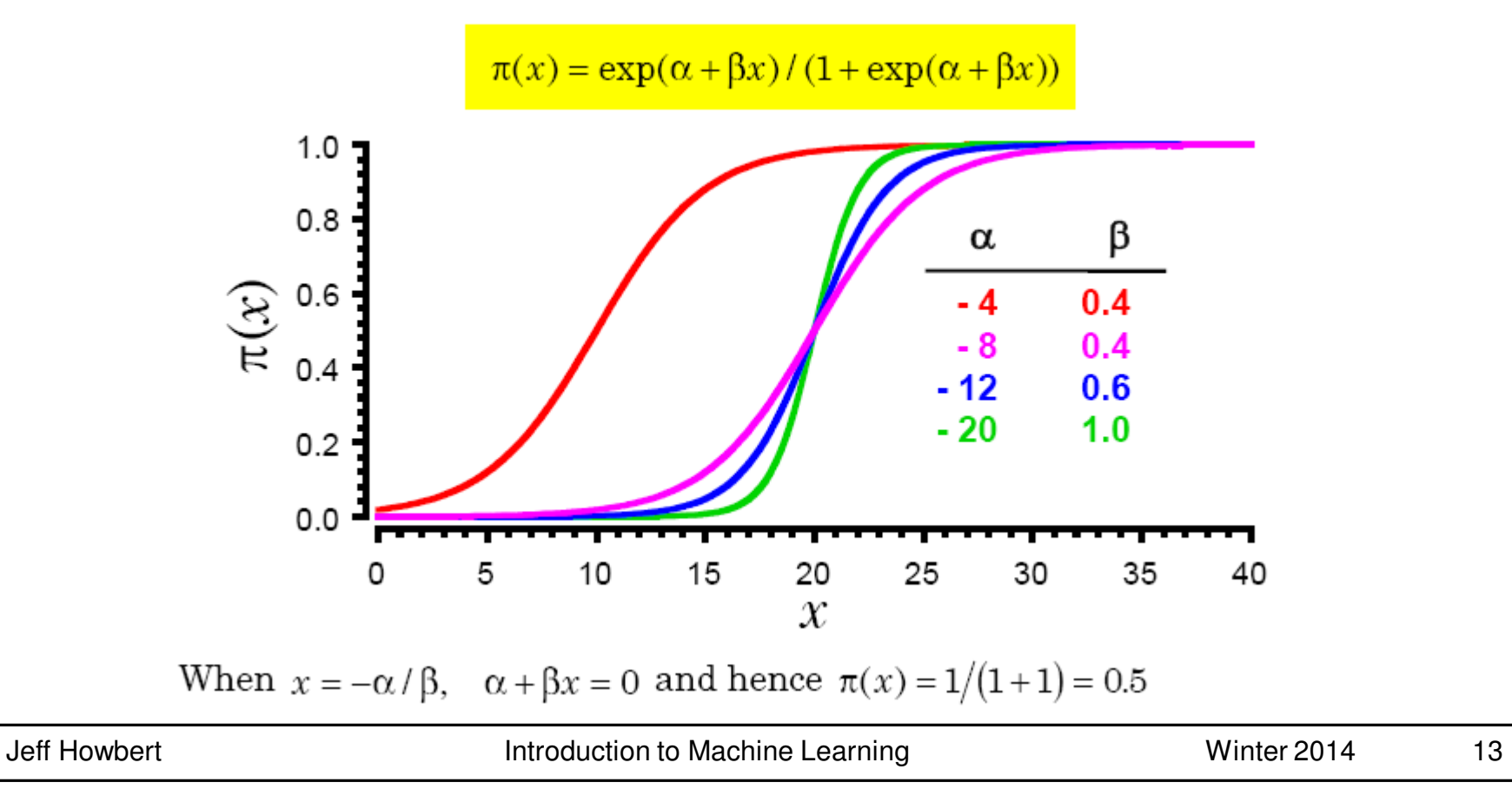

Data that has a sharp survival cut off point between patients who live or die should have a large value of  $\beta$ .

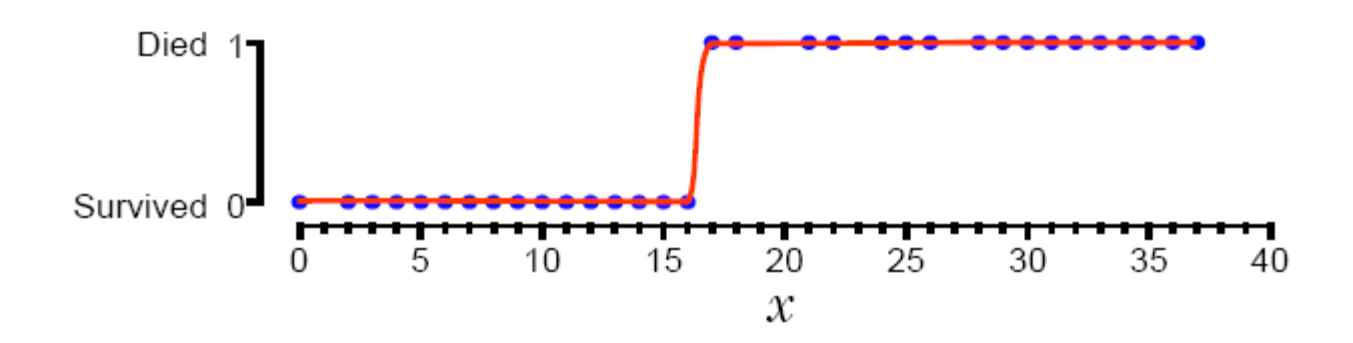

Data with a lengthy transition from survival to death should have a low value of  $\beta$ .

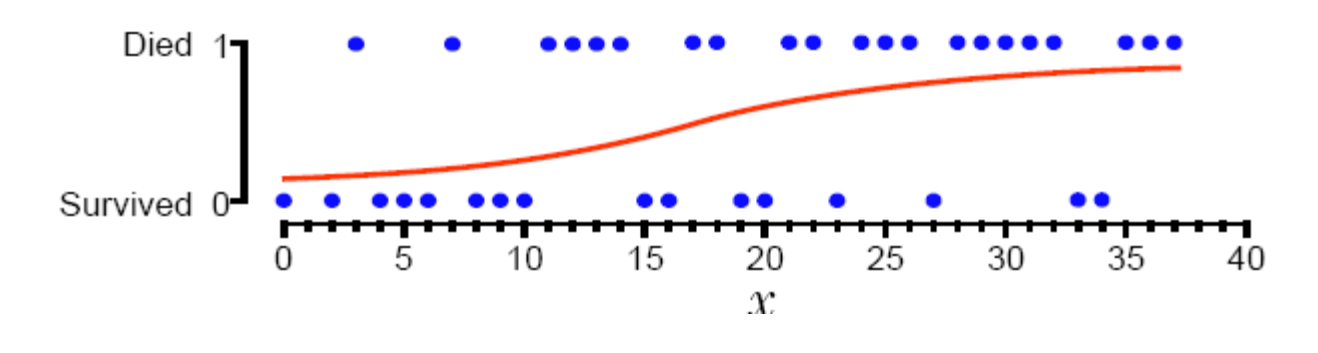

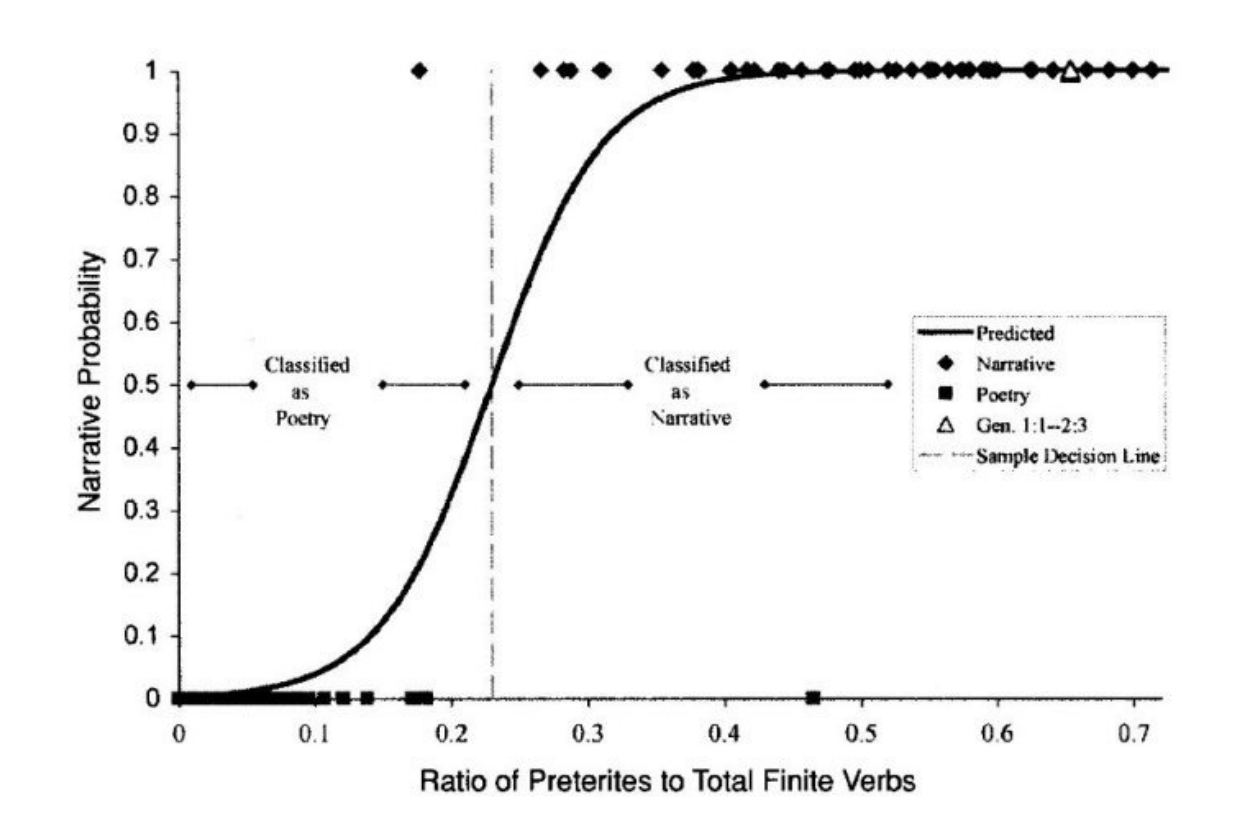

Figure 10-3. The solid curved line is called a logistic regression curve. The vertical axis measures the probability that an Old Testament passage is narrative, based on the use of preterite verbs. The probability is zero for poetry and unity or one for narrative. Passages with high preterite verb counts, falling to the right of the vertical dotted line, are likely narrative. The triangle on the upper right represents Genesis 1:1-2:3, which is clearly literal, narrative history.

#### Subset of Fisher iris dataset

- –Two classes
- $\overline{\phantom{0}}$ First two columns (SL, SW)

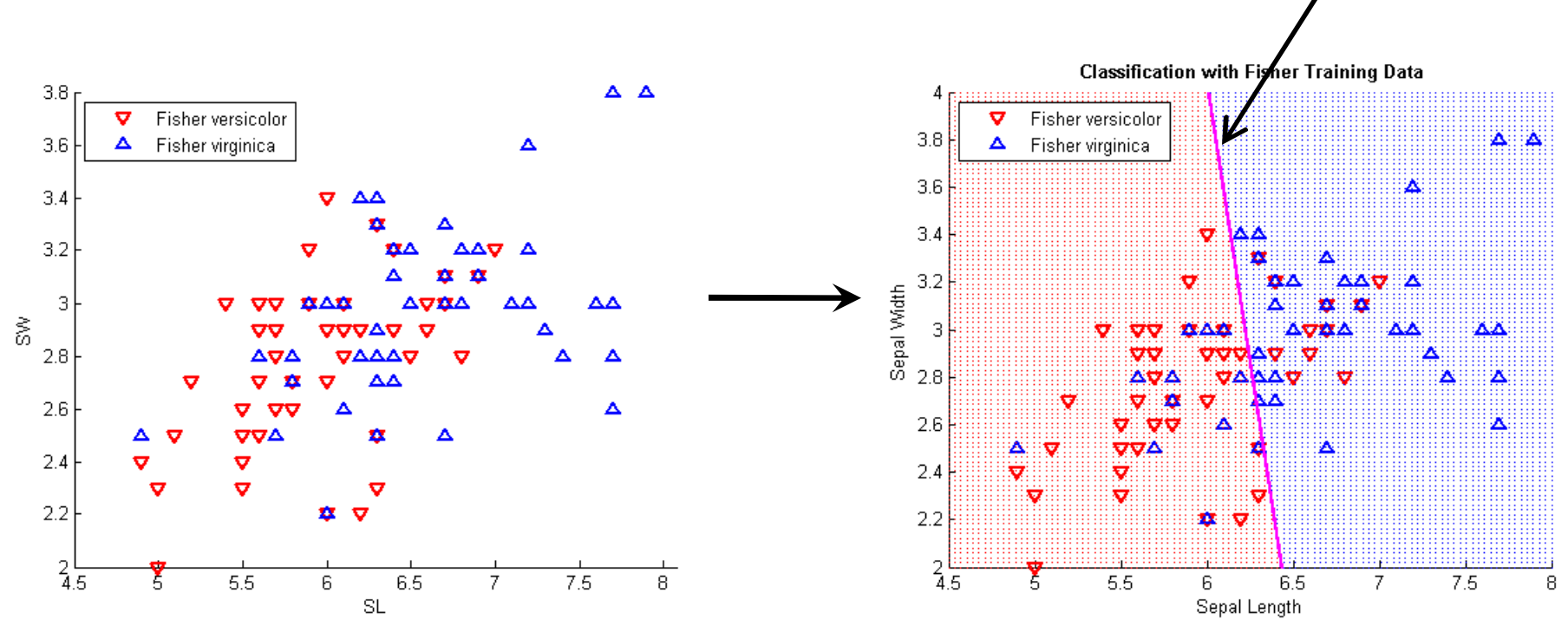

decision boundary

Interpreting the model vector of coefficients

• From MATLAB:  $B = [ 13.0460 -1.9024 -0.4047 ]$ 

 $\bullet$  $\alpha = B(1), \beta = [ \beta_1 \beta_2 ] = B(2:3)$ 

- $\bullet$ <sup>α</sup>, β define location and orientation of decision boundary
	- $\mathcal{L}_{\mathcal{A}}$  , and the set of the set of the set of the set of the set of the set of the set of the set of the set of the set of the set of the set of the set of the set of the set of the set of the set of the set of th -  $\alpha$  is distance of decision<br>. boundary from origin
	- $\mathcal{L}_{\mathcal{A}}$ - decision boundary is perpendicular to β
- magnitude of β defines gradient of probabilities between 0 and 1

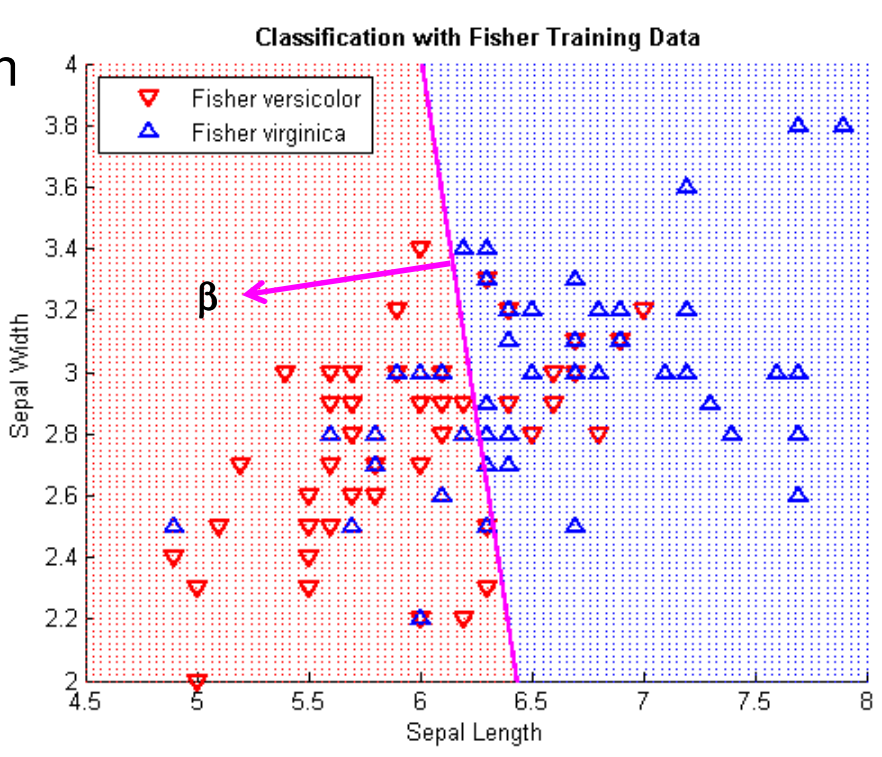

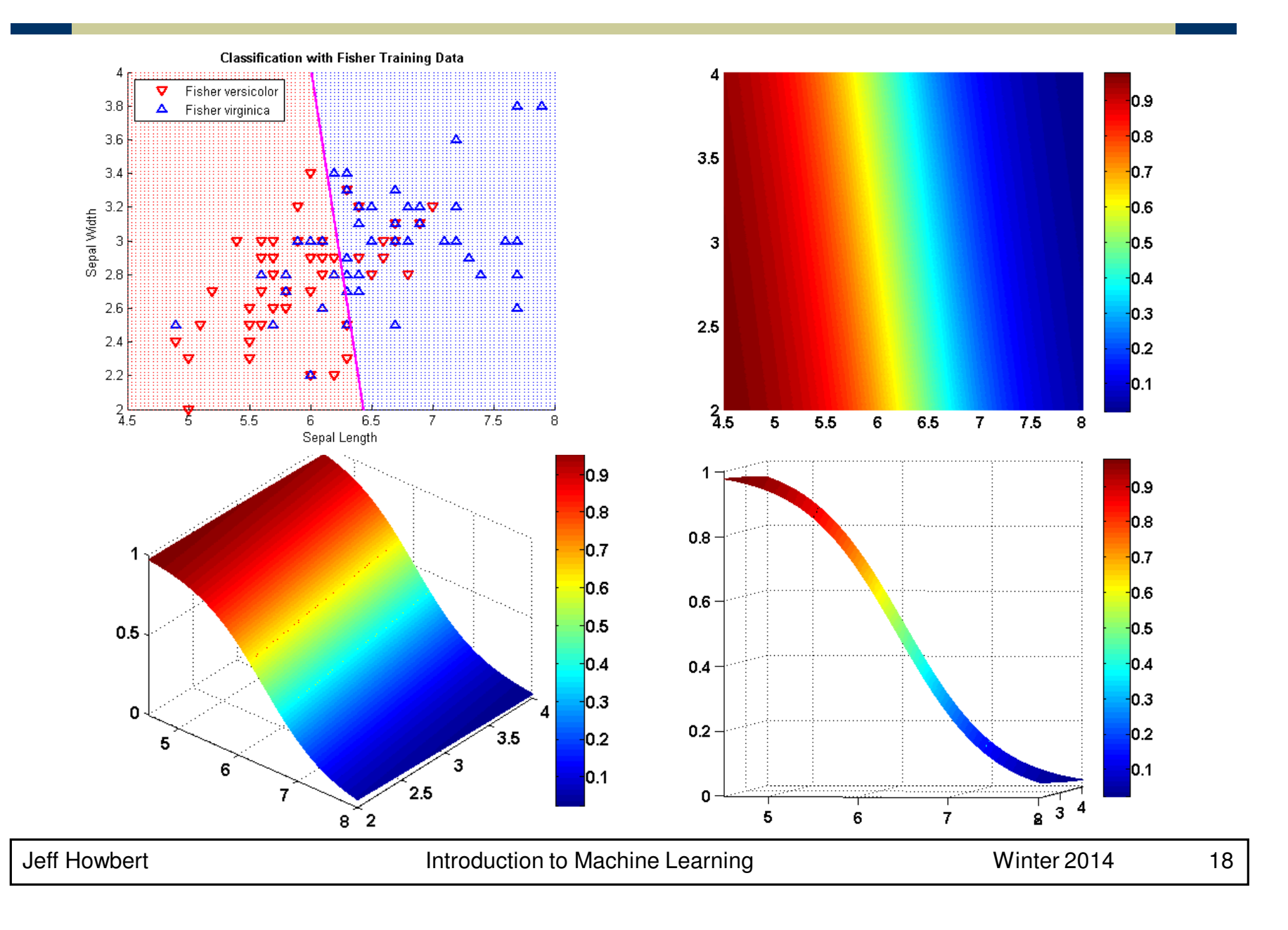

#### **Heart disease dataset**

- $\bullet$  13 attributes (see heart.docx for details)
	- $\mathcal{L}_{\mathcal{A}}$ 2 demographic (age, gender)
	- $\mathcal{L}_{\mathcal{A}}$  , and the set of the set of the set of the set of the set of the set of the set of the set of the set of the set of the set of the set of the set of the set of the set of the set of the set of the set of th - 11 clinical measures of cardiovascular status and performance
- 2 classes: absence ( 1 ) or presence ( 2 ) of heart disease
- 270 samples
- Dataset taken from UC Irvine Machine Learning Repository: http://archive.ics.uci.edu/ml/datasets/Statlog+(Heart)
- **Preformatted for MATLAB as heart.mat.**

#### **MATLAB interlude**

#### matlab\_demo\_05.m

# **Logistic regression**

- **Advantages:** 
	- Makes no assumptions about distributions of classes in feature space
	- $-$  Easily extended to multiple classes (multinomial regression)
	- $-$  Natural probabilistic view of class predictions
	- Quick to train
	- $-$  Very fast at classifying unknown records
	- $-$  Good accuracy for many simple data sets
	- $-$  Resistant to overfitting
	- – Can interpret model coefficients as indicators of feature importance
- Disadvantages:
	- $-$  Linear decision boundary